# **Reviewing SQL Server patches**

The IDERA SQL Inventory Manager Patches view helps you manage SQL Server patches and keep your environment properly patched. The Patches view displays a list of your managed SQL Server instances including whether they are running a supported version of SQL Server. In addition, you can get information about the patches running on your SQL Server and whether additional hotfixes are available for your SQL Server level.

Access the Patches view by going to the Instances view, and then clicking the arrow icon to the right of the current view title, such as Database Instances.

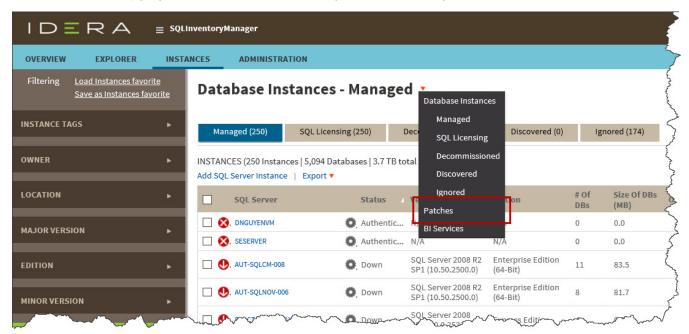

The Patches view allows you to:

- Verify that your SQL Servers instances are patched to the same level and/or the appropriate level.
- Identify whether any SQL Server instances are running unsupported versions of SQL Server (or versions whose support is about to expire).
- Use quick links to Microsoft Knowledge Base articles to get more information about applied hotfixes and new hotfixes.
- Keep up with the latest patches by downloading the most recent list compiled by IDERA.

| IDERA =                                                                | 5QLInventoryManager                                                                             | simpsons\administrat        | or 🏟 Administration <b>?</b> Help |
|------------------------------------------------------------------------|-------------------------------------------------------------------------------------------------|-----------------------------|-----------------------------------|
| OVERVIEW EXPLORER                                                      | ISTANCES ADMINISTRATION                                                                         |                             | P Search Go                       |
| Filtering <u>Load Instances favorite</u><br>Save as Instances favorite | Patches *                                                                                       |                             |                                   |
| INSTANCE TAGS                                                          |                                                                                                 |                             |                                   |
| DATABASE TAGS                                                          |                                                                                                 |                             |                                   |
| OWNER                                                                  | SQL Server Version Edition <sup>#</sup> Of Owner DBs                                            | Updates Available Supported | Support Status                    |
| OWNER                                                                  | AUT-2000-003\SQL2000 SQL Server 2000 RTM (8.0 Enterprise Edition 6                              | Hotfixes No                 | Retired                           |
| LOCATION                                                               | AUT-SQLBI-109 SQL Server 2000 RTM (8.0 Standard Edition 6                                       | Hotfixes No                 | Retired                           |
|                                                                        | DWM-W03-01\SQL2000 SQL Server 2000 RTM (8.0 Enterprise Edition 7                                | Hotfixes No                 | Retired                           |
| MAJOR VERSION                                                          | CA-SQL2000 SQL Server 2000 SP4 (8.0.2 Standard Edition 10                                       | Hotfixes No                 | Retired On 4/9/2013               |
|                                                                        | SF-DAPHNE SQL Server 2000 SP4 (8.0.2 Enterprise Edition 14                                      | Hotfixes No                 | Retired On 4/9/2013               |
| EDITION                                                                | SF-DAPHNE\S0S41 SQL Server 2000 SP4 (8.0.2 Standard Edition 7                                   | Hotfixes No                 | Retired On 4/9/2013               |
|                                                                        | SMM-LILY/SQL2000 SQL Server 2000 SP4 (8.0.2 Enterprise Edition 7                                | Hotfixes No                 | Retired On 4/9/2013               |
| MINOR VERSION                                                          | SF-KURBY\NAMED_2000 SQL Server 2000 SP4 (8.0.2 Enterprise Edition 6                             | Hotfixes No                 | Retired On 4/9/2013               |
| Apply filter as it changes                                             | AUT-2005-001/SQL2005 (9.0.1399.6) Enterprise Edition (64-5<br>Bit)                              | None No                     | N/A                               |
| лургу птег оз с спонесо                                                | AUT-2005-003/SQL2005 (9.0.1399.6) Enterprise Edition (64-<br>Bit)                               | None No                     | N/A                               |
|                                                                        | Aut-SQL2005/SQL2005 (9.0.1399.6) Enterprise Edition (64-<br>Bit) 11                             | None No                     | N/A                               |
|                                                                        | QA-WVISTA-DM75\SQL05 (9.0.1399.6) Standard Edition 5                                            | None No                     | N/A                               |
|                                                                        | BATTLEZONE SQL Server 2005 RTM (9.0 Enterprise Edition 5                                        | Hotfixes No                 | Retired On 7/10/2007              |
|                                                                        | AUT-SQLBI-111/SQLEXPRESS SQL Server 2005 SP1 (9.0.2 Express Edition With Advanced Services 44   | Hotfixes No                 | Retired On 4/8/2008               |
|                                                                        | PUL-CT-2K3STD/SQLEXPRESS SQL Server 2005 SP1 (9.0.2 Express Edition With<br>Advanced Services 8 | Hotfixes No                 | Retired On 4/8/2008               |
|                                                                        | Display: 500 Refresh                                                                            |                             |                                   |
|                                                                        |                                                                                                 |                             |                                   |

## Available actions

### Display Build List (mm/dd/yyyy)

Displays the SQL Server build list associated with the date in parentheses. You can expand/contract the content for each SQL Server version by clicking the small arrow icon next to the version name.

You can get additional information about the build by clicking the link for the associated Microsoft Knowledge Base article, if available.

| Build       | Version                            | Suppor | Support St            | Description                                                                                     | KB Address            |
|-------------|------------------------------------|--------|-----------------------|-------------------------------------------------------------------------------------------------|-----------------------|
| SQL Server  | 2016                               |        |                       |                                                                                                 |                       |
| SQL Server  | 2014                               |        |                       |                                                                                                 |                       |
| 12.0.1524.0 | SQL Server<br>2014 CTP2            | No     | Pre-Release           | Microsoft SQL Server 2014<br>Community Technology Preview<br>2 (CTP2)                           |                       |
| 12.0.2000.8 | SQL Server<br>2014 RTM             | Yes    | Mainstream<br>Support | SQL Server 2014 RTM                                                                             |                       |
| 12.0.2269.0 | SQL Server<br>2014 RTM +<br>hotfix | Yes    | Mainstream<br>Support | KB 3045324: MS15-058:<br>Description of the security<br>update for SQL Server 2014 GDR          | http://support.micro  |
| 12.0.2342.0 | SQL Server<br>2014 RTM +<br>hotfix | Yes    | Mainstream<br>Support | KB 2931693: Cumulative update<br>package 1 for SQL Server 2014                                  | http://support.micro  |
| 12.0.2370.0 | SQL Server<br>2014 RTM +<br>hotfix | Yes    | Mainstream<br>Support | KB 2967546: Cumulative update<br>package 2 for SQL Server 2014                                  | http://support.micro. |
| 12.0.2381.0 | SQL Server<br>2014 RTM +<br>hotfix | Yes    | Mainstream<br>Support | KB 2977316: MS14-044:<br>Description of the security<br>update for SQL Server 2014 QFE          | http://support.micro  |
| 12.0.2402.0 | SQL Server<br>2014 RTM +<br>hotfix | Yes    | Mainstream<br>Support | KB 2984923: Cumulative update<br>package 3 for SQL Server 2014                                  | http://support.micro  |
| 12.0.2405.0 | SQL Server<br>2014 RTM +<br>hotfix | Yes    | Mainstream<br>Support | KB 2999809: FIX: Poor<br>performance when a query<br>contains table joins in SQL<br>Server 2014 | http://support.micro  |

#### **Check for New Build List**

Verifies that the build file located on your IDERA SQL Inventory Manager server matches the latest build file located on the IDERA server. If the current build list on your machine is older, your list is updated and the changes are applied to the Patches view for the managed instances. IDERA SQL Inventory Manager displays a message if your list matches the latest list on the IDERA server.

#### Export

On the action items bar of the Patches view, you can find the **Export** option which allows you to choose your preferred format for exporting the information available on this view. You can export as a **PDF**, **XLS**, or **XML** file. The filters you choose on this view will be taken into account for your exported reports.

#### View available updates

If a hotfix is available, click the link to view a list of available updates for this SQL Server instance. You can get additional information about the build by clicking the link for the associated Microsoft Knowledge Base article, if available.

| SQL Server: AO_NODE4\SQL2014<br>Build: SQL Server 2014 RTM (12.0.20 |                                                                                           | AO_NODE4\SQL2014<br>SQL Server 2014 RTM (12.0.2000.8) |                                          |
|---------------------------------------------------------------------|-------------------------------------------------------------------------------------------|-------------------------------------------------------|------------------------------------------|
| Build                                                               | Description                                                                               | Support St                                            | KB Address                               |
| ▲ RTM                                                               |                                                                                           |                                                       |                                          |
| 12.0.2269.0                                                         | KB 3045324: MS15-058:<br>Description of the security<br>update for SQL Server 2014<br>GDR | Mainstream<br>Support                                 | http://support.microsoft.com/kb/3045324/ |
| 12.0.2342.0                                                         | KB 2931693: Cumulative<br>update package 1 for SQL<br>Server 2014                         | Mainstream<br>Support                                 | http://support.microsoft.com/kb/2931693/ |
| 12.0.2370.0                                                         | KB 2967546: Cumulative<br>update package 2 for SQL<br>Server 2014                         | Mainstream<br>Support                                 | http://support.microsoft.com/kb/2967546/ |
| 12.0.2381.0                                                         | KB 2977316: MS14-044:<br>Description of the security<br>update for SQL Server 2014<br>QFE | Mainstream<br>Support                                 | http://support.microsoft.com/kb/2977316/ |
| 12.0.2402.0                                                         | KB 2984923: Cumulative<br>update package 3 for SQL<br>Server 2014                         | Mainstream<br>Support                                 | http://support.microsoft.com/kb/2984923/ |

#### View support status

The Supported column displays Yes or No indicating whether the SQL Server version with the specific build is supported by Microsoft.

#### Support Status

The Supported Status column provides the current status and a link to the Microsoft page for extended support and lifecycle. Options include:

- Mainstream Support
- Retired
- Extended Support Only as of [date]

IDERA SQL Inventory Manager lets you discover and visualize your SQL Server environment. Learn more >>